# **How to Create a list of Confirmed LOTW QSL's on 60 M**

**Logon to LOTW**

**Select your QSO´s and Band 60 M**

**Mark Show confirmed QSL's only**

## **Submit query form**

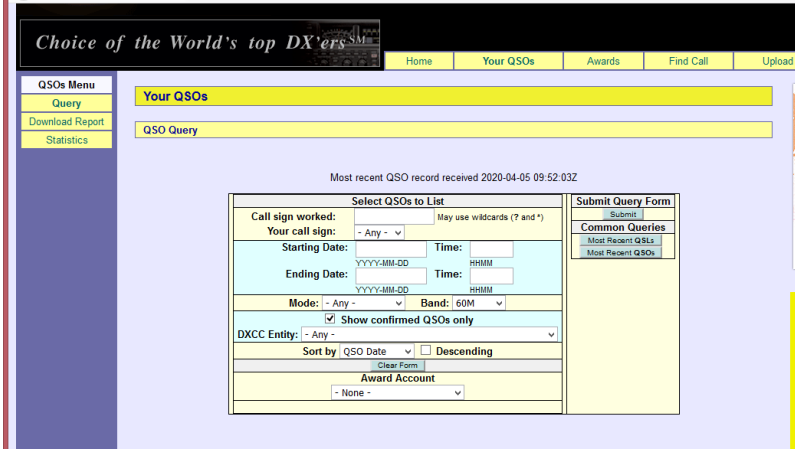

### **Now you get this**

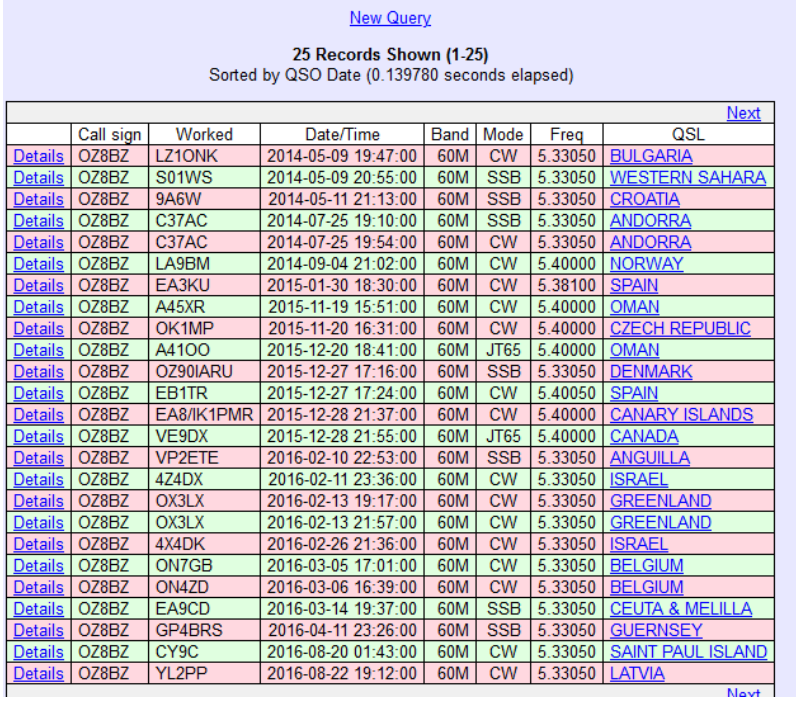

# **Unfortunate you only get the first 25 confirmed QSO's.**

# **Create an empty EXCEL sheet.**

# **And copy past to it**

| lotwexcel1 25 50 - Microsoft Excel<br>$\mathbb{F} \times \mathbb{P} \times \mathbb{R}$<br>Ы<br>÷ |                     |              |                             |            |               |                 |                                                                                                 |  |  |  |  |  |  |
|--------------------------------------------------------------------------------------------------|---------------------|--------------|-----------------------------|------------|---------------|-----------------|-------------------------------------------------------------------------------------------------|--|--|--|--|--|--|
|                                                                                                  | Startside<br>Indsæt | Sidelayout   | Formler                     | Data       |               | Gennemse        | Vis                                                                                             |  |  |  |  |  |  |
| ¥                                                                                                |                     |              |                             |            |               |                 |                                                                                                 |  |  |  |  |  |  |
| G <sub>a</sub>                                                                                   | Calibri             | - 11         | $A^A$                       |            | $\frac{1}{2}$ | B               | 毄<br>Standard                                                                                   |  |  |  |  |  |  |
| Sæt                                                                                              | F K                 | 開<br>U       | ⇘<br>害<br>릏<br>$\mathbf{A}$ |            | 图<br>框        | 콬-              | $\frac{1}{2}$ ,00<br><b>Betinget</b><br>$\frac{193}{2} - \frac{9}{6}$<br>$000$ $\frac{60}{100}$ |  |  |  |  |  |  |
| ind                                                                                              |                     |              |                             |            |               |                 | formaterin                                                                                      |  |  |  |  |  |  |
| klipsholder <sup>5</sup>                                                                         |                     | Skrifttype   | 围                           |            | Justering     | $\overline{12}$ | $\overline{12}$<br>Tal                                                                          |  |  |  |  |  |  |
| $\circ$<br>Call sign<br>A1<br>fx<br>٠                                                            |                     |              |                             |            |               |                 |                                                                                                 |  |  |  |  |  |  |
| A                                                                                                | B                   | c            | D                           | E          | F             | G               | н                                                                                               |  |  |  |  |  |  |
| Call sign                                                                                        | Worked              | Call         | Date/Time                   | Band       | Mode          | Freq            | QSL                                                                                             |  |  |  |  |  |  |
| <b>Details</b>                                                                                   | OZ8BZ               | LZ1ONK       | 09-05-2014 19:47            | 60M        | <b>CW</b>     | 533.050         | <b>BULGARIA</b>                                                                                 |  |  |  |  |  |  |
| <b>Details</b>                                                                                   | OZ8BZ               | <b>S01WS</b> | 09-05-2014 20:55            | 60M        | <b>SSB</b>    | 533.050         | <b>WESTERN SAHARA</b>                                                                           |  |  |  |  |  |  |
| <b>Details</b>                                                                                   | OZ8BZ               | <b>9A6W</b>  | 11-05-2014 21:13            | 60M        | <b>SSB</b>    | 533.050         | <b>CROATIA</b>                                                                                  |  |  |  |  |  |  |
| <b>Details</b>                                                                                   | OZ8BZ               | C37AC        | 25-07-2014 19:10            | 60M        | <b>SSB</b>    | 533.050         | <b>ANDORRA</b>                                                                                  |  |  |  |  |  |  |
| <b>Details</b>                                                                                   | OZ8BZ               | C37AC        | 25-07-2014 19:54            | <b>60M</b> | <b>CW</b>     | 533.050         | <b>ANDORRA</b>                                                                                  |  |  |  |  |  |  |
| <b>Details</b>                                                                                   | OZ8BZ               | LA9BM        | 04-09-2014 21:02            | <b>60M</b> | <b>CW</b>     | 540,000         | <b>NORWAY</b>                                                                                   |  |  |  |  |  |  |
| <b>Details</b>                                                                                   | OZ8BZ               | <b>EA3KU</b> | 30-01-2015 18:30            | <b>60M</b> | <b>CW</b>     | 538.100         | <b>SPAIN</b>                                                                                    |  |  |  |  |  |  |
| <b>Details</b>                                                                                   | OZ8BZ               | <b>A45XR</b> | 19-11-2015 15:51            | <b>60M</b> | <b>CW</b>     | 540,000         | <b>OMAN</b>                                                                                     |  |  |  |  |  |  |
| <b>Details</b>                                                                                   | OZ8BZ               | OK1MP        | 20-11-2015 16:31            | 60M        | <b>CW</b>     | 540,000         | <b>CZECH REPUBLIC</b>                                                                           |  |  |  |  |  |  |
| <b>Details</b>                                                                                   | OZ8BZ               | A4100        | 20-12-2015 18:41            | 60M        | JT65          | 540.000         | <b>OMAN</b>                                                                                     |  |  |  |  |  |  |
| <b>Details</b>                                                                                   | OZ8BZ               | OZ90IARU     | 27-12-2015 17:16            | 60M        | <b>SSB</b>    | 533.050         | <b>DENMARK</b>                                                                                  |  |  |  |  |  |  |
| <b>Details</b>                                                                                   | OZ8BZ               | EB1TR        | 27-12-2015 17:24            | 60M        | <b>CW</b>     | 540.050         | <b>SPAIN</b>                                                                                    |  |  |  |  |  |  |
| <b>Details</b>                                                                                   | OZ8BZ               | EA8/IK1PMR   | 28-12-2015 21:37            | 60M        | <b>CW</b>     | 540.000         | <b>CANARY ISLANDS</b>                                                                           |  |  |  |  |  |  |
| <b>Details</b>                                                                                   | OZ8BZ               | VE9DX        | 28-12-2015 21:55            | 60M        | <b>JT65</b>   | 540,000         | CANADA                                                                                          |  |  |  |  |  |  |
| <b>Details</b>                                                                                   | OZ8BZ               | VP2ETE       | 10-02-2016 22:53            | 60M        | <b>SSB</b>    | 533.050         | <b>ANGUILLA</b>                                                                                 |  |  |  |  |  |  |
| <b>Details</b>                                                                                   | OZ8BZ               | 4Z4DX        | 11-02-2016 23:36            | 60M        | <b>CW</b>     | 533.050         | <b>ISRAEL</b>                                                                                   |  |  |  |  |  |  |
| <b>Details</b>                                                                                   | OZ8BZ               | OX3LX        | 13-02-2016 19:17            | 60M        | <b>CW</b>     | 533.050         | <b>GREENLAND</b>                                                                                |  |  |  |  |  |  |
| <b>Details</b>                                                                                   | OZ8BZ               | OX3LX        | 13-02-2016 21:57            | 60M        | <b>CW</b>     | 533.050         | <b>GREENLAND</b>                                                                                |  |  |  |  |  |  |
| <b>Details</b>                                                                                   | OZ8BZ               | 4X4DK        | 26-02-2016 21:36            | 60M        | <b>CW</b>     | 533.050         | <b>ISRAEL</b>                                                                                   |  |  |  |  |  |  |
| <b>Details</b>                                                                                   | OZ8BZ               | ON7GB        | 05-03-2016 17:01            | 60M        | <b>CW</b>     | 533.050         | <b>BELGIUM</b>                                                                                  |  |  |  |  |  |  |
| <b>Details</b>                                                                                   | OZ8BZ               | ON4ZD        | 06-03-2016 16:39            | 60M        | <b>CW</b>     | 533.050         | <b>BELGIUM</b>                                                                                  |  |  |  |  |  |  |
| <b>Details</b>                                                                                   | OZ8BZ               | EA9CD        | 14-03-2016 19:37            | 60M        | <b>SSB</b>    | 533.050         | <b>CEUTA &amp; MELILLA</b>                                                                      |  |  |  |  |  |  |
| <b>Details</b>                                                                                   | OZ8BZ               | GP4BRS       | 11-04-2016 23:26            | 60M        | <b>SSB</b>    | 533.050         | <b>GUERNSEY</b>                                                                                 |  |  |  |  |  |  |
| <b>Details</b>                                                                                   | OZ8BZ               | CY9C         | 20-08-2016 01:43            | 60M        | <b>CW</b>     | 533.050         | <b>SAINT PAUL ISLAND</b>                                                                        |  |  |  |  |  |  |
| <b>Details</b>                                                                                   | <b>OZ8BZ</b>        | VI 2PP       | 22-08-2016 19:12            | <b>GOM</b> | CW            | 533.050         | <b>I ATVIA</b>                                                                                  |  |  |  |  |  |  |

**Now Hit next and get the next 25 ones**

| <b>New Query</b>                              |                 |                               |                     |            |             |         |                                  |  |  |  |  |  |  |
|-----------------------------------------------|-----------------|-------------------------------|---------------------|------------|-------------|---------|----------------------------------|--|--|--|--|--|--|
| 25 Records Shown (26-50)                      |                 |                               |                     |            |             |         |                                  |  |  |  |  |  |  |
| Sorted by QSO Date (0.642444 seconds elapsed) |                 |                               |                     |            |             |         |                                  |  |  |  |  |  |  |
| Prev<br><b>Next</b>                           |                 |                               |                     |            |             |         |                                  |  |  |  |  |  |  |
|                                               | Call sign       | Worked                        | Date/Time           | Band       | Mode        | Freq    | QSL                              |  |  |  |  |  |  |
| Details                                       | OZ8BZ           | LB <sub>2</sub> AG            | 2016-08-29 20:47:00 | 60M        | <b>SSB</b>  | 5.33050 | <b>NORWAY</b>                    |  |  |  |  |  |  |
| Details                                       | OZ8BZ           | EU1KY                         | 2016-10-08 21:14:00 | 60M        | <b>CW</b>   | 5.33050 | <b>BELARUS</b>                   |  |  |  |  |  |  |
| Details                                       | OZ8BZ           | ON8DM                         | 2016-12-10 16:03:00 | <b>60M</b> | <b>CW</b>   | 5.25000 | <b>BELGIUM</b>                   |  |  |  |  |  |  |
| Details                                       | OZ8BZ           | EU7A                          | 2016-12-11 21:41:00 | 60M        | <b>CW</b>   | 5.25000 | <b>BELARUS</b>                   |  |  |  |  |  |  |
|                                               | Details   OZ8BZ | G3PLP                         | 2016-12-11 21:50:00 | <b>60M</b> | <b>CW</b>   | 5.25000 | <b>ENGLAND</b>                   |  |  |  |  |  |  |
| Details I                                     | OZ8BZ           | EU7A                          | 2016-12-16 15:24:00 | 60M        | <b>JT65</b> | 5.25000 | <b>BELARUS</b>                   |  |  |  |  |  |  |
| Details                                       | OZ8BZ           | OH <sub>5</sub> CX            | 2016-12-17 15:25:00 | 60M        | <b>JT65</b> | 5.25000 | <b>FINLAND</b>                   |  |  |  |  |  |  |
| Details                                       | OZ8BZ           | LX1ER                         | 2016-12-17 15:33:00 | 60M        | <b>JT65</b> | 5.25000 | <b>LUXEMBOURG</b>                |  |  |  |  |  |  |
|                                               | Details   OZ8BZ | YO <sub>2</sub> IS            | 2016-12-17 15:40:00 | 60M        | <b>JT65</b> | 5.25000 | <b>ROMANIA</b>                   |  |  |  |  |  |  |
|                                               | Details   OZ8BZ | <b>DK1MAX</b>                 | 2016-12-29 15:26:00 | 60M        | cw          | 5.25000 | FEDERAL REPUBLIC OF GERMANY      |  |  |  |  |  |  |
| Details                                       | OZ8BZ           | <b>HB9CVQ</b>                 | 2017-01-01 00:39:00 | 60M        | cw          | 5.25000 | <b>SWITZERLAND</b>               |  |  |  |  |  |  |
| Details                                       | OZ8BZ           | UN3M                          | 2017-01-05 16:21:00 | 60M        | <b>CW</b>   | 5.25000 | <b>KAZAKHSTAN</b>                |  |  |  |  |  |  |
| Details                                       | OZ8BZ           | <b>S58N</b>                   | 2017-01-11 22:09:00 | 60M        | <b>JT65</b> | 5.25000 | <b>SLOVENIA</b>                  |  |  |  |  |  |  |
|                                               | Details   OZ8BZ | S51TC                         | 2017-01-11 22:18:00 | 60M        | <b>JT65</b> | 5.25000 | <b>SLOVENIA</b>                  |  |  |  |  |  |  |
| Details                                       | OZ8BZ           | <b>S57U</b>                   | 2017-01-11 22:30:00 | 60M        | cw          | 5.25000 | <b>SLOVENIA</b>                  |  |  |  |  |  |  |
| Details                                       | OZ8BZ           | <b>S53X</b>                   | 2017-01-11 22:31:00 | 60M        | <b>CW</b>   | 5.25000 | <b>SLOVENIA</b>                  |  |  |  |  |  |  |
| Details                                       | OZ8BZ           | YL2GP                         | 2017-01-27 11:35:00 | 60M        | <b>CW</b>   | 5.25000 | <b>LATVIA</b>                    |  |  |  |  |  |  |
|                                               | Details   OZ8BZ | ZS4TX                         | 2017-01-28 19:52:00 | 60M        | <b>CW</b>   | 5.25000 | <b>REPUBLIC OF SOUTH AFRICA</b>  |  |  |  |  |  |  |
| Details                                       | OZ8BZ           | <b>S58T</b>                   | 2017-02-07 22:04:00 | <b>60M</b> | <b>JT65</b> | 5.25000 | <b>SLOVENIA</b>                  |  |  |  |  |  |  |
| Details                                       | OZ8BZ           | EY8MM                         | 2017-02-07 22:25:00 | 60M        | <b>JT65</b> | 5.25000 | <b>TAJIKISTAN</b>                |  |  |  |  |  |  |
| Details                                       | OZ8BZ           | <b>HB0WR</b>                  | 2017-02-08 07:24:00 | 60M        | <b>JT65</b> | 5.25000 | <b>LIECHTENSTEIN</b>             |  |  |  |  |  |  |
|                                               | Details   OZ8BZ | UT7IS                         | 2017-02-17 16:27:00 | 60M        | <b>JT65</b> | 5.25000 | <b>UKRAINE</b>                   |  |  |  |  |  |  |
| Details                                       | OZ8BZ           | W <sub>4</sub> D <sub>R</sub> | 2017-02-23 21:48:00 | <b>60M</b> | <b>JT65</b> |         | 5.25000 UNITED STATES OF AMERICA |  |  |  |  |  |  |
| Details I                                     | OZ8BZ           | GD3YUM                        | 2017-02-28 22:21:00 | 60M        | <b>JT65</b> | 5.25000 | <b>ISLE OF MAN</b>               |  |  |  |  |  |  |
| Details                                       | OZ8BZ           | <b>A61M</b>                   | 2017-03-02 21:44:00 | <b>60M</b> | <b>JT65</b> |         | 5.25000 UNITED ARAB EMIRATES     |  |  |  |  |  |  |
| Prev<br><b>Next</b>                           |                 |                               |                     |            |             |         |                                  |  |  |  |  |  |  |

**Copy and past and add to the excel sheet**

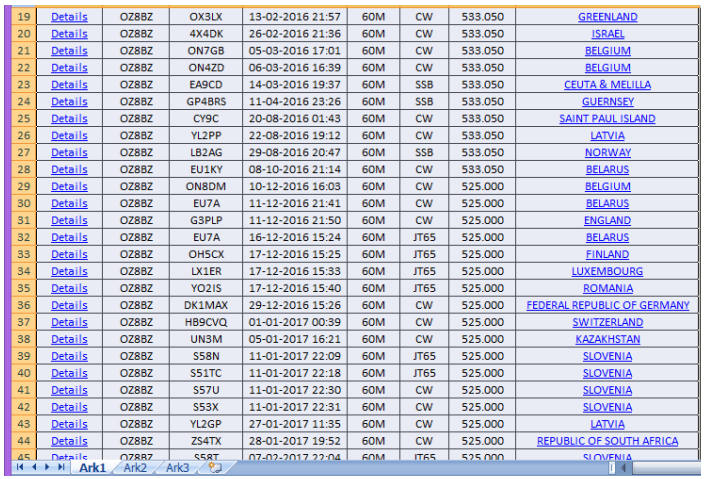

**Only the middle part of the new sheet is shown due to image size problem.**

**Row 27 is first QSO in the range 26-50.**

**You have to repeat this until all your QSO's is in your excel sheet.**

#### **Next step is to sort your sheet.**

Hit sort and then user defined option.

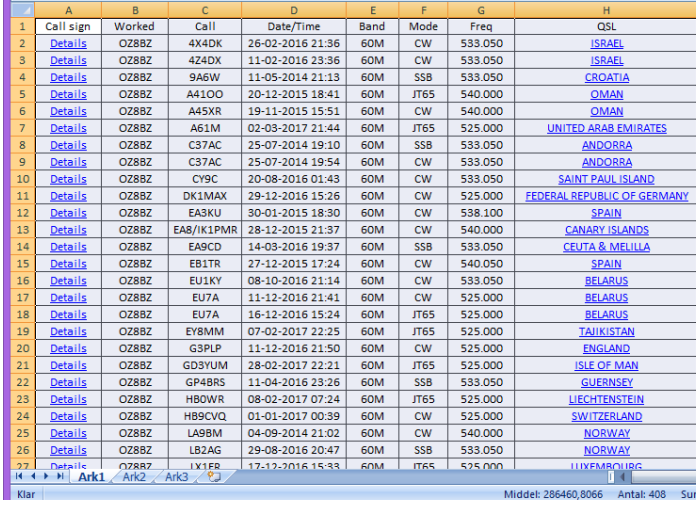

I have sorted the first 50 QSO's after prefix (DXCC country is also an option)

Next you manually have to delete the dupe entries in the excel sheet

And you get the list I presented.

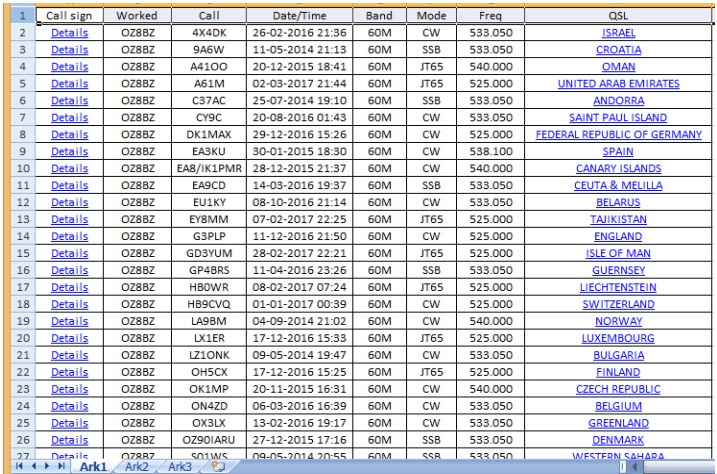

The first column "Details" Show the details of the QSO if you hit it.

#### Example

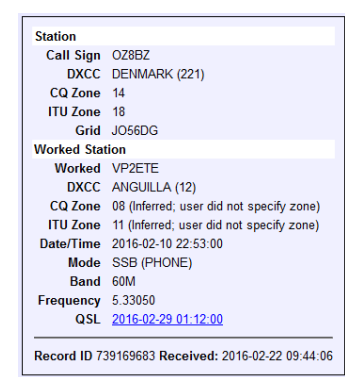

### Vy 73

OZ8BZ